## SAP ABAP table PSHLP\_PRGRS\_EVVS\_ST {Progress version}

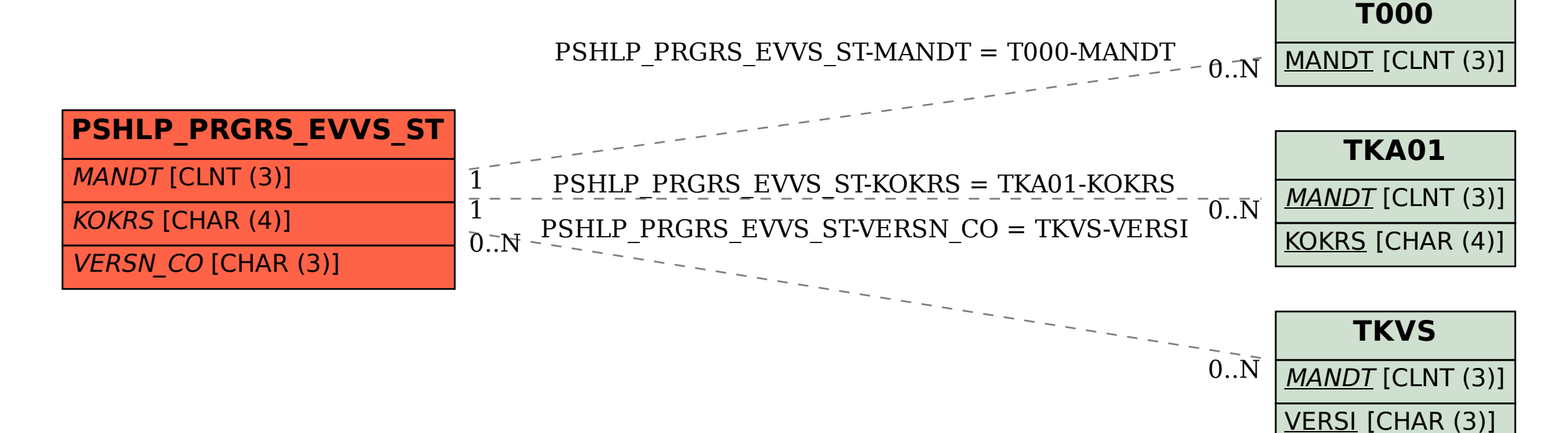